File | Settings | Version Control | Git

Use this page to specify the version control settings to be applied to the directories of your project that are under  $G$ it  $F$  control.

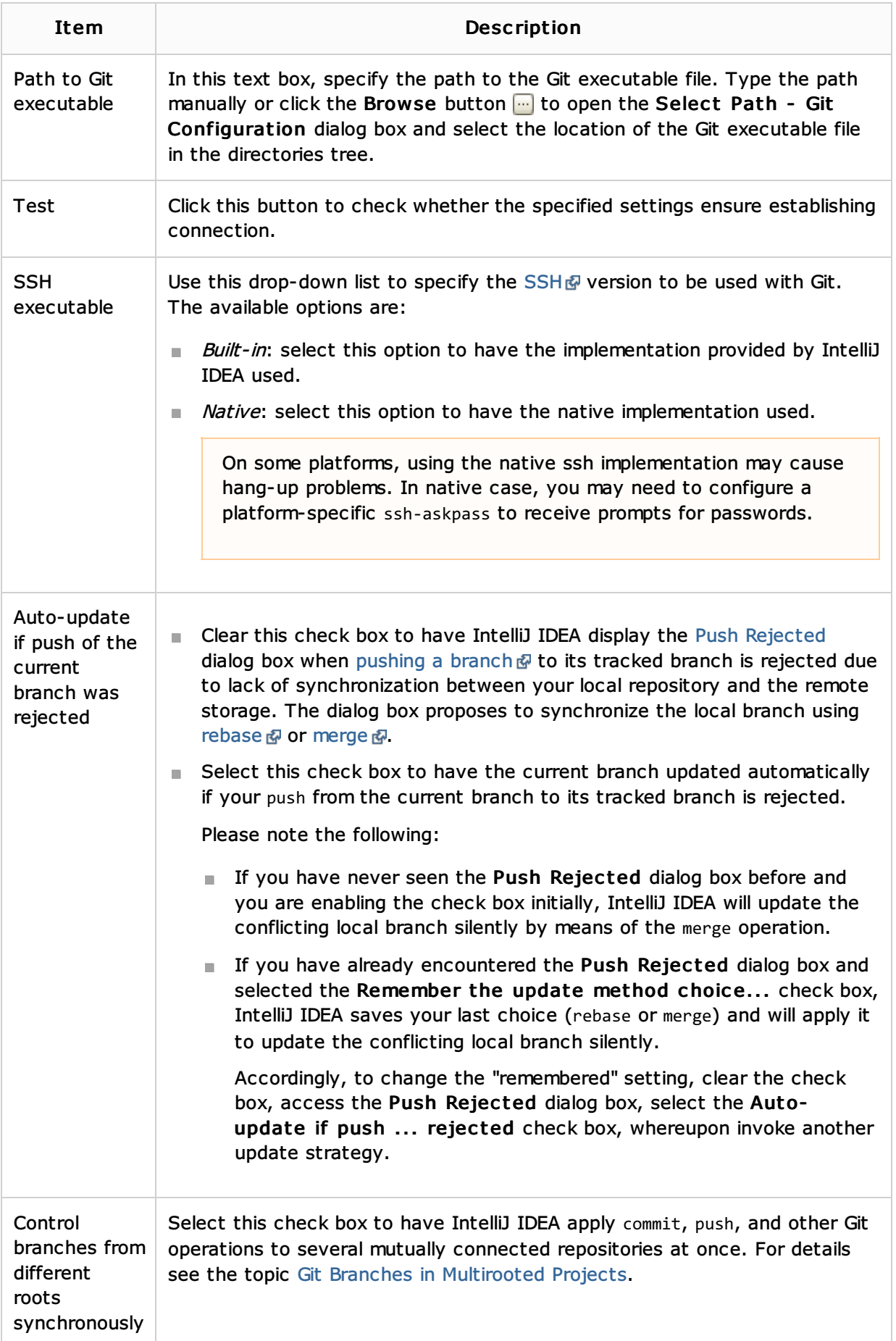

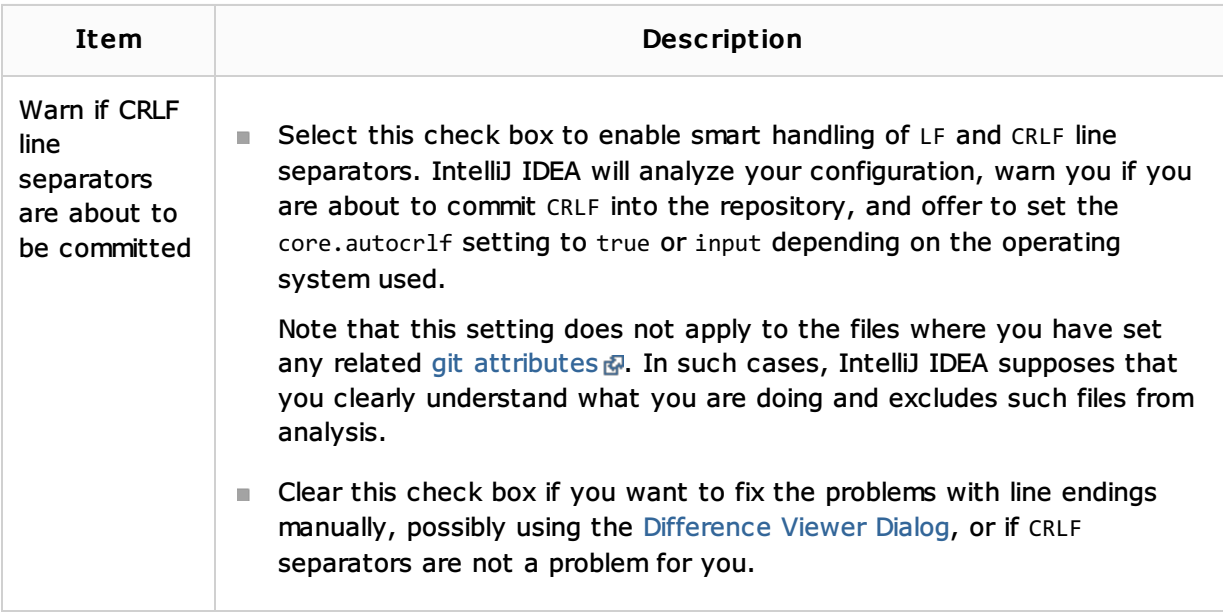

# See Also

### Concepts:

Version Control with IntelliJ IDEA

### Procedures:

- Version Control with IntelliJ IDEA
- **Using Git Integration**

#### Reference:

- **Version Control Reference**
- Git Reference
- **Push Rejected Dialog (Git)**

## Web Resources:

Developer Community